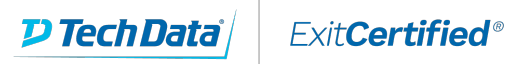

# . . | . . . | . . CISCO<sup>®</sup>

#### **Implementing Cisco Wireless Network Fundamentals**

**Code:** WIFUND-v1.0-SUB **URL:** View [Online](https://www.exitcertified.com/it-training/cisco/wireless-networking/wifund-implementing-cisco-wireless-network-fundamentals-v1-0-50291-detail.html)

This is an Associate-level self-study technical course in the curriculum for the CCNA Wireless certification. It is designed for individuals who are involved in the technical management of Cisco wireless platforms and solutions, which involves installing, configuring, operating and troubleshooting.

## **Skills Gained**

- Understand the basic RF principles and characteristics
- Understand WLAN security methods and access with differing client devices
- Define the Cisco WLAN architecture and the underling infrastructure used to support it
- Implement a Centralized wireless access network using AireOS or IOS-XE wireless LAN controllers
- Implement a Converged wireless access network using IOS-XE converged access switches and wireless LAN controllers
- Implement small and remote access wireless networks using FlexConnect, Autonomous or Cloud architectures
- Perform basic WLAN maintenance and troubleshooting -describe the requirements for a WLAN design

## **Who Can Benefit**

- Network engineers, network administrators, network managers, and system engineers
- WLAN designers, planners, implementers, and optimizers
- Anyone wishing to attain CCNA Wireless or CCNP Wireless certification

## **Prerequisites**

- ICND1 or CCENT certification, plus ICND2
- Foundational knowledge of 802.11 wireless network technologies

#### **Course Details**

#### **Cisco Digital E-Learning benefits students in many ways, as it's:**

- Interactive: Offers engaging Discovery Labs for hands-on learning, plus graded challenge assignments to measure progress
- Flexible: Increases learning convenience, as students can work at their own pace, anytime, anywhere
- Integrated: Provides everything in one place; no multiple systems to log into
- Unrivaled: Gives you the benefits of Cisco expertise, based on years of unmatched learning and certification experience

#### **Other Instructional features include:**

- Search, which lets students go through all the instruction guides, as well as transcripts of videos
- Lab recordings, which let students see how other students performed in labs, to improve peer learning
- Labs-at-a-glance, showing each student's complete and incomplete labs, so they can track progress and make improvements
- Compatibility with smartphones and tablets, so students can learn wherever they go, with their progress saved for them
- Synchronized learning on multiple devices, so students can switch between a laptop and a tablet without losing their place
- Gamification, with achievement badges and medals awarded for mastering content and study techniques
- Leaderboard, indicating how the top 10 students rank, to add a friendly, competitive element
- Bookmarking, which lets students flag and add notes to important concepts or areas they want to review
- Glossary that can be easily browsed, with important terms highlighted
- Social media links, so students can share their progress on Facebook, LinkedIn, or Twitter
- Certificate of completion awarded to all students who finish each course
- Topic videos, including slides and a whiteboard to illustrate important fundamentals from a specific topic or subtopic

ExitCertified® Corporation and iMVP® are registered trademarks of ExitCertified ULC and ExitCertified Corporation and Tech Data Corporation, respectively Copyright ©2020 Tech Data Corporation and ExitCertified ULC & ExitCertified Corporation. All Rights Reserved.

Generated 9